#### VIDEO INPAINTING

MVA 2023-2024

Yann Gousseau Telecom Paris

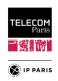

# Video inpainting

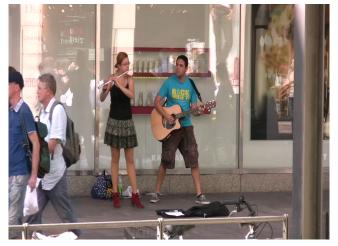

Inpainted video

# Video inpainting

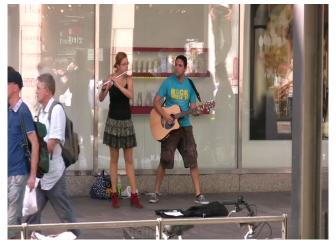

Original video

#### Introduction

#### What are the challenges of video inpainting?

- Temporal coherency (possibly over a large number of frames)
- Reconstruction of moving objects / movement should be realistic
- Simultaneous foreground/background reconstruction
- Inpainting with moving background
- Dynamic textures / temporal clutter
- Extremely long computational times

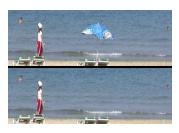

Inpainting example (from Wexler et al. 2007)

# Some approaches to video inpainting

- Greedy patch-based
   Patwardan et al. 2005, 2007, Daisy et al. 2016
- Specific motions (cyclic, etc.)
   Shen et al. 2006, Shiratori et al. 2006, Raimbault et al. 2012
- Shift maps + optimization
   Granados et al. 2012, Ebdelli et al. 2015
- Global patch optimization
   Wexler et al. 2004, 2007, Newson et al. 2014, Le et al. 2017, 2019
- Optical flow driven
   Huang et al. 2016, Bokov et al. 2018
- Deep neural networks
   Oh et al. 2019, Xu et al. 2019, Li et al. 2020, Gao et al. 2020, etc.

From now on : we focus on patch-based methods relying on a

global optimization (Wexler et al. 2004, Newson et al. 2014, Le et al. 2019)

#### **Notations**

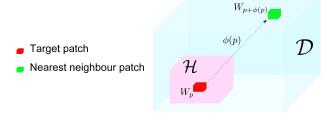

- Shift map (nearest neighbour offsets)
- ) Unoccluded region
- ${\mathcal H}$  Occlusion

 $W_p$ : a patch centered at p

## Video inpainting notation

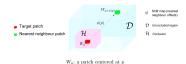

.

### Inpainting Principle

Input:  $u|_{\mathcal{D}}$  Output:  $u|_{\mathcal{H}}$  Find  $u|_{\mathcal{H}}$  by minimizing

$$E(u, \phi) = \sum_{p \in \mathcal{H}} ||W_p^u - W_{p+\phi(p)}^u||_2^2$$

## Video inpainting notation

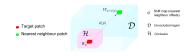

 $W_{\scriptscriptstyle \mathcal{D}}\!\colon$  a patch centered at p

#### **Inpainting Principle**

Input:  $u|_{\mathcal{D}}$  Output:  $u|_{\mathcal{H}}$  Find  $u|_{\mathcal{H}}$  by minimizing

$$E(u, \phi) = \sum_{p \in \mathcal{H}} ||W_p^u - W_{p+\phi(p)}^u||_2^2$$

#### **Denoising Principle**

Input: noisy  $\tilde{u}$  Output: denoised  $\hat{u}$  Find u by minimizing

$$E(u, w) = \sum_{p,q} w(p,q) ||W_p^{\tilde{u}} - W_q^u||_2^2$$
$$-h \sum_p H(w(p, \cdot))$$

<sup>&</sup>lt;sup>‡</sup> P. Arias, G. Facciolo, V. Caselles, G. Sapiro, A Variational Framework for Exemplar-Based Image Inpainting, IJCV 2011

#### Inpainting Principle

Input:  $u|_{\mathcal{D}}$  Output:  $u|_{\mathcal{H}}$  Find  $u|_{\mathcal{H}}$  by minimizing

$$E(u,\phi) = \sum_{p \in \mathcal{H}} ||W_p^u - W_{p+\phi(p)}^u||_2^2$$

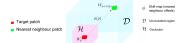

 $W_p$ : a patch centered at p

#### Challenges

- non-convex energy
- high dimensionality (dimension =  $5 \times 5 \times 5 \times 3 \approx 500$ )

#### Solutions

- ullet alternate minimizations w.r.t. u and  $\phi$
- coarse-to-fine processing
- approximate nearest neighbours

## Core of the approach

Principle:

Minimise global patch-based functional.

$$E(u,\phi) = \sum_{p \in \mathcal{H}} ||W_p^u - W_{p+\phi(p)}^u||_2^2$$

Analogous to non-local regularisation

Algorithm (inspired by Wexler et al.)

Alternate minimizations on u and  $\phi$ :

 $\begin{array}{l} u^0 \leftarrow \mathsf{Initialisation}(u|_{\mathcal{D}},\mathcal{H}) \\ 1/\ \phi^{k+1} \leftarrow \mathsf{NearestNeighbourSearch}(u^k) \end{array}$ 

 $2/\ u^{k+1} \leftarrow {\sf VideoReconstruction}(\phi^{k+1})$  (aggregation of patches)

Carried out in a multi-resolution scheme

# Approximate Nearest

Neighbour (ANN) search

# Approximate Nearest Neighbour (ANN) search

High dimensionality of problem means NN search is very slow

# Approximate Nearest Neighbour (ANN) search

#### High dimensionality of problem means NN search is very slow

- Previously used ANN search algorithm (kdTrees) very slow
- Extend the PatchMatch (Barnes et al.  $2009^{\dagger}$ ) algorithm to spatio-temporal case.
- PatchMatch: ANN search algorithm for image patches

# Approximate Nearest Neighbour (ANN) search

#### High dimensionality of problem means NN search is very slow

- Previously used ANN search algorithm (kdTrees) very slow
- Extend the PatchMatch (Barnes et al. 2009†) algorithm to spatio-temporal case.
- PatchMatch: ANN search algorithm for image patches

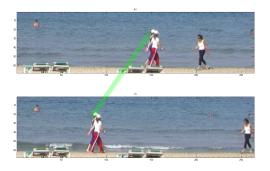

<sup>&</sup>lt;sup>†</sup> C. Barnes, E. Schechtman, A. Finkelstein, D. B. Goldman, PatchMatch: a randomized correspondence algorithm for structural image editing, ACM Transactions on Graphics (2009)

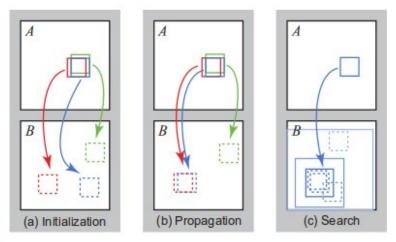

**Figure 2:** Phases of the randomized nearest neighbor algorithm: (a) patches initially have random assignments; (b) the blue patch checks above/green and left/red neighbors to see if they will improve the blue mapping, propagating good matches; (c) the patch searches randomly for improvements in concentric neighborhoods.

From Barnes et al. 2009

Extension of the three steps in 3D:

Extension of the three steps in 3D:

Random initialisation of φ

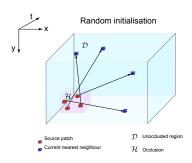

#### Extension of the three steps in 3D:

- $\begin{array}{c} \textbf{1} & \textbf{Random} \\ & \textbf{initialisation of} \\ & \phi \end{array}$
- $\begin{array}{c} \textbf{2} \\ \textbf{Propagation of} \\ \textbf{good values of} \\ \phi \end{array}$

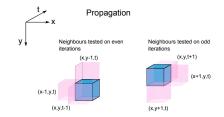

#### Extension of the three steps in 3D:

- $\begin{array}{c} \textbf{0} \quad \text{Random} \\ \text{initialisation of} \\ \phi \end{array}$
- $\begin{array}{c} \textbf{②} \ \, \mathsf{Propagation} \ \, \mathsf{of} \\ \mathsf{good} \ \, \mathsf{values} \ \, \mathsf{of} \\ \phi \end{array}$
- Random search to improve shifts

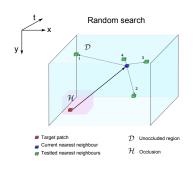

# Computational time

High definition example (1120  $\times\,754)$ 

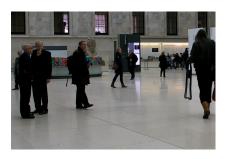

- 10-50 times speedup with 3D PatchMatch
- Still about 4 hours for 10 seconds of HD (1280 x 720)

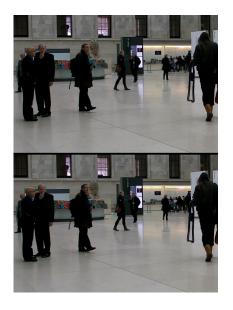

# Reconstruction step

Each pixel p is reconstructed using the values predicted by the nearest neighbours of the patches which contain p.

$$u(p) = \frac{\sum\limits_{q \in W_p} \omega_q u(p + \phi(q))}{\sum\limits_{q \in W_p} \omega_q}$$

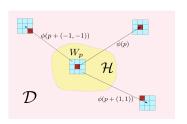

Weighted mean reconstruction scheme

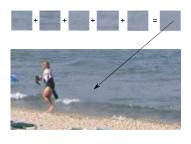

Problem: weighted average produces blurry results

$$u(p) = \frac{\sum\limits_{q \in W_p} \omega^q u(p + \phi(q))}{\sum\limits_{q \in W_p} \omega^q}$$

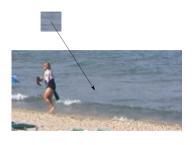

Solution: use *best* patch at *end* of algorithm

$$\begin{array}{rcl} u(p) & = & u(p+\phi(q)), \\ \text{with} & q & = & \underset{j \in W_p}{\arg\max}(\omega^j) \end{array}$$

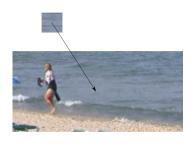

# Solution: use *best* patch at *end* of algorithm

$$\begin{array}{rcl} u(p) & = & u(p+\phi(q)), \\ \text{with} & q & = & \underset{j \in W_p}{\arg\max}(\omega^j) \end{array}$$

#### A more complex solution relies on mean shift (Wexler et al.)

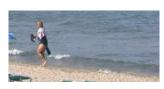

Inpainting with mean shift (Wexler et al.)

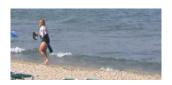

Inpainting with best patch at the last iteration

#### Multi-scale scheme

- The whole scheme is performed in a multi-scale manner
- The final result is obtained sequentially, starting at a coarse resolution
- Each time, the result at a given scale is upscaled and then taken as initialization at the next scale
- At the coarsest scale, the results is obtained using an onion peel method (greedy as the ones seen in the first part of the lecture).

The *multi-resolution* scheme is necessary to correctly inpaint structures.

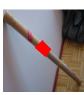

Occluded image

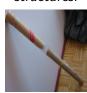

Result with one pyramid level

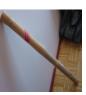

Result with three pyramid levels

# Textures in image/video inpainting

Why do textures pose a problem ?

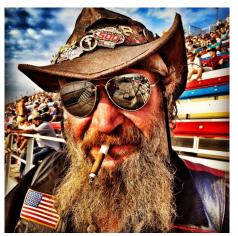

Original image

Why do textures pose a problem ?

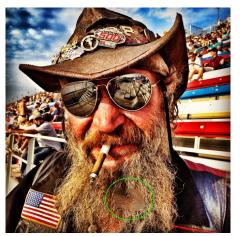

Inpainted image

Why do textures pose a problem ?

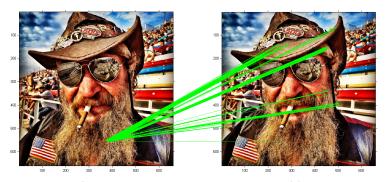

Incorrect approximate nearest neighbours

Why do we identify incorrect patches ???

Why do we identify incorrect patches ???

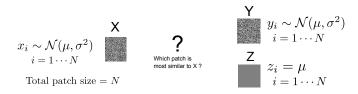

Why do we identify incorrect patches ???

$$\begin{array}{c|cccc} \mathbf{X} & \mathbf{Y} & \mathbf{Y} \\ x_i \sim \mathcal{N}(\mu, \sigma^2) & & & \\ i = 1 \cdots N & & & \\ & & & \text{Total patch size} = N & & & & \\ \end{array} \begin{array}{c} \mathbf{Y} & y_i \sim \mathcal{N}(\mu, \sigma^2) \\ & i = 1 \cdots N \\ & & \\ & \mathbf{Z} \\ & & \\ & &$$

Patch distance Sum of Squared Differences (SSD): 
$$d(X,Y) = \sum_{i=1}^{N} (x_i - y_i)^2.$$

Why do we identify incorrect patches ???

$$\begin{array}{c|cccc} \mathbf{X} & \mathbf{Y} & \mathbf{Y} \\ x_i \sim \mathcal{N}(\mu, \sigma^2) & & & \\ i = 1 \cdots N & & & \\ & & & \text{Total patch size} = N & & & & \\ & & & & & & \\ & & & & & \\ & & & & & \\ & & & & & \\ & & & & & \\ & & & & & \\ & & & & & \\ & & & & & \\ & & & & \\ & & & & \\ & & & & \\ & & & & \\ & & & & \\ & & & & \\ & & & \\ & & & \\ & & & \\ & & & \\ & & & \\ & & & \\ & & & \\ & & & \\ & & & \\ & & & \\ & & & \\ & & & \\ & & & \\ & & & \\ & & & \\ & & & \\ & & & \\ & & & \\ & & & \\ & & & \\ & & & \\ & & \\ & & & \\ & & \\ & &$$

Patch distance Sum of Squared Differences (SSD): 
$$d(X,Y) = \sum_{i=1}^{N} (x_i - y_i)^2.$$

$$x_i - y_i \sim \mathcal{N}(0, 2\sigma^2)$$
  
 $x_i - z_i \sim \mathcal{N}(0, \sigma^2)$ 

Why do we identify incorrect patches ???

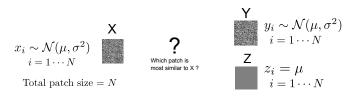

Patch distance Sum of Squared Differences (SSD): 
$$d(X,Y)=\sum_{i=1\cdots N}(x_i-y_i)^2.$$
 
$$E[d(X,Y)]=2N\sigma^2$$
 
$$E[d(X,Z)]=N\sigma^2$$

#### Dealing with textures in images and videos

Why do we identify incorrect patches ???

Imagine we want to find the ANN of a *random* patch:

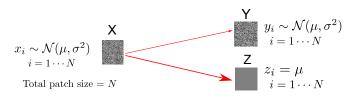

Patch distance Sum of Squared Differences (SSD): 
$$d(X,Y) = \sum_{i=1\cdots N} (x_i-y_i)^2.$$

On average, d(X,Y) is *twice* as large as d(X,Z). On average, constant patch Z is preferred !

We wish to include some information pertaining to the texture.

Idea: include an estimation of the local variance

We wish to include some information pertaining to the texture.

Idea: include an estimation of the local variance

A solution (from Liu and Caselles 2013) :

SSD: 
$$[R, G, B, \alpha g_{\nu} * |\nabla_x I|, \alpha g_{\nu} * |\nabla_y I|]$$

 $\alpha$ : a weighting scalar

 $g_{\nu}$  a gaussian kernel of size  $\nu$  .

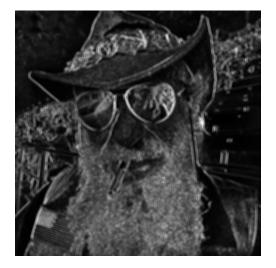

Example of image created by  $|\nabla_x I|_{
u}$ 

Example of the impact of the modified distance

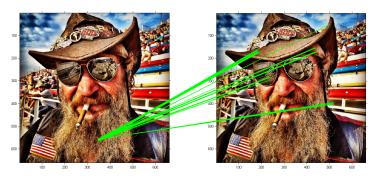

PatchMatch with regular SSD

Example of the impact of the modified distance

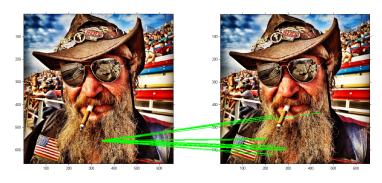

PatchMatch with modified SSD

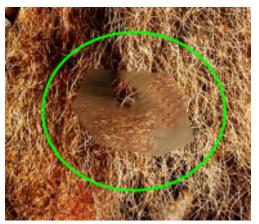

Inpainting with unmodified patch distance

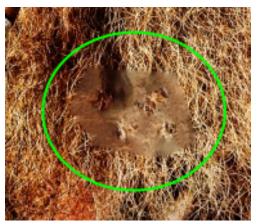

Inpainting with "Image Melding" (Darabi et al. 2012)

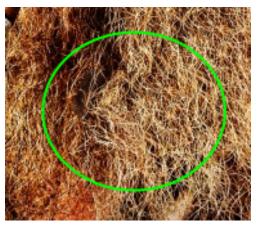

Inpainting with modified patch distance

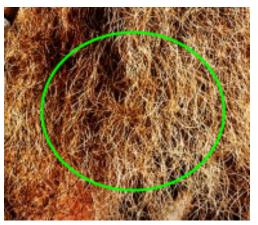

Original image

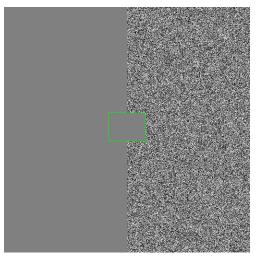

Inpainting with unmodified patch distance

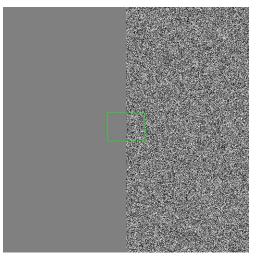

Inpainting with modified patch distance

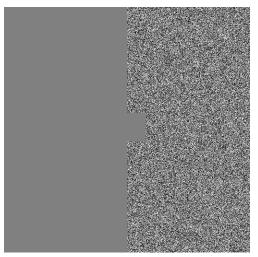

Inpainting with unmodified patch distance

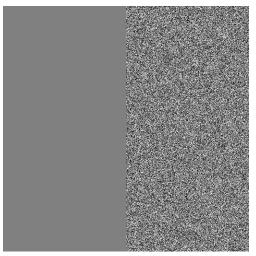

Inpainting with modified patch distance

## Video example

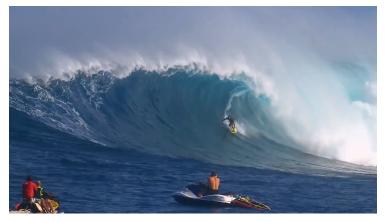

Original video

## Video example

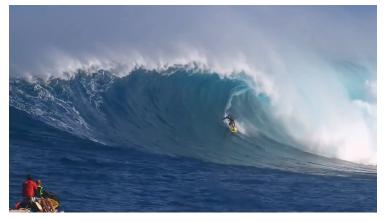

Unmodified patch distance

## Video example

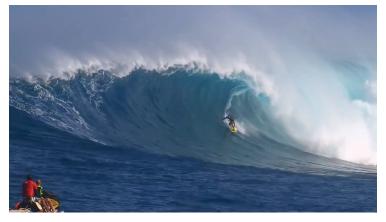

Modified patch distance

#### Complete algorithm

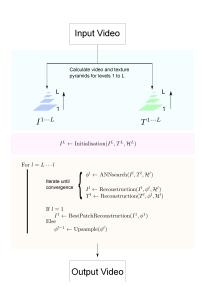

Inpainting may need to be done with moving backgrounds/cameras. Why is this a problem ?

Inpainting may need to be done with moving backgrounds/cameras. Why is this a problem ?

- Patches are spatio-temporal
- The same motion sequence may potentially not be repeated

$$W_p = egin{bmatrix} & & & & & & \\ & & & & & & \\ W_{p+\phi(p)} = & & & & \\ & & & & & \\ & & & & & \\ & & & & & \\ & & & & & \\ & & & & & \\ & & & & & \\ & & & & & \\ & & & & \\ & & & & \\ & & & & \\ & & & & \\ & & & & \\ & & & & \\ & & & & \\ & & & \\ & & & & \\ & & & \\ & & & & \\ & & & \\ & & &$$

- One possibility, realign patches: would vastly increase time complexity
- Instead, try realigning the *whole* image (e.g. Odobez and Bouthemy 1995)

- One possibility, realign patches: would vastly increase time complexity
- Instead, try realigning the *whole* image (e.g. Odobez and Bouthemy 1995)

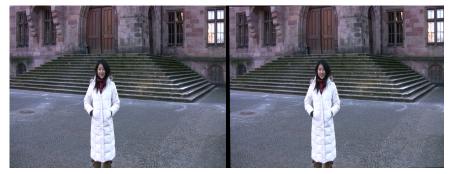

Original video

Realigned video

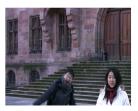

Original frame : "Jumping man"

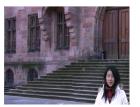

Inpainting without realignement

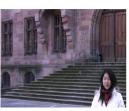

Inpainting with realignement

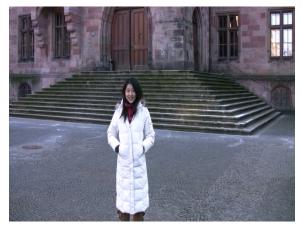

Result without realignment

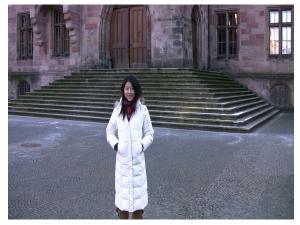

Result with realignment

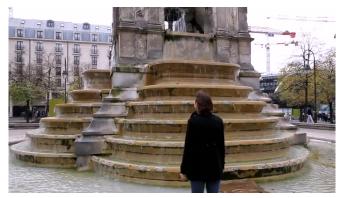

Original video

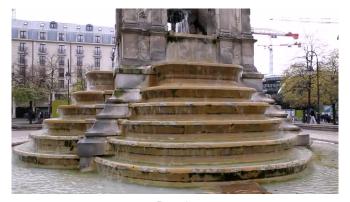

Result

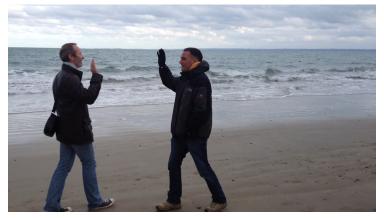

Original video

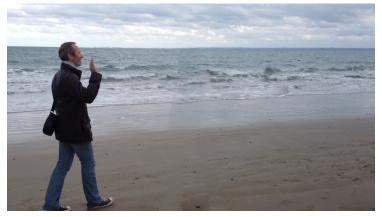

Result

#### Application of video inpainting to scratch restoration

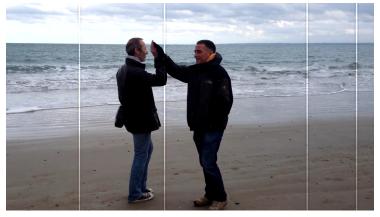

Original video (with synthetic scratches)

#### Application of video inpainting to scratch restoration

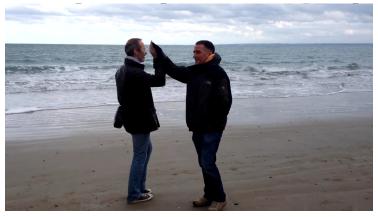

Restoration using inpainting

More videos / paper / code : http://perso.
telecom-paristech.fr/~gousseau/video\_inpainting/